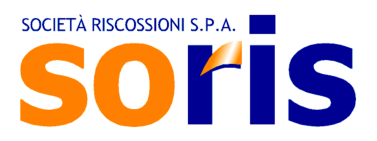

# **Allegato n. 5 al Regolamento Unico di Accesso**

## **Rilascio degli atti a seguito dell'istanza di accesso informale**

L'art. 13 del "Regolamento Unico di Accesso di SORIS" – approvato con verbale del CdA n. 208 del 27 luglio 2022 – prevede l'accesso informale agli atti quando, in base alla natura del documento richiesto, non risulti l'esistenza di controinteressati.

La richiesta può essere anche verbale e deve essere rivolta, alternativamente:

- − al Responsabile dell'U.O;
- − all'ufficio competente a formare l'atto conclusivo del procedimento o a detenerlo stabilmente.
- − direttamente agli sportelli
- − mediante i moduli di contatto on line

Nel presente Allegato sono disciplinate, nello specifico, le istanze di accesso informale formulate dai contribuenti, quanto alla documentazione inerente alla rispettiva posizione.

## **Soggetti**

#### L'interessato

L'interessato deve indicare, alternativamente:

- − gli estremi del documento a cui chiede di accedere;
- − gli elementi che ne consentano l'individuazione.

È tenuto a:

- − comprovare la sussistenza di un interesse diretto, concreto ed attuale connesso all'oggetto della richiesta;
- − dimostrare la propria identità e, ove occorra, i poteri di rappresentanza del soggetto interessato.

## Il Responsabile del procedimento

Il Responsabile del procedimento e/o l'addetto all'ufficio competente a formare l'atto conclusivo del procedimento o a detenerlo stabilmente:

- − esamina immediatamente e senza formalità la richiesta di accesso;
- − predispone e conserva un'apposita annotazione dell'avvenuta esibizione del documento o dell'estrazione di copia.

## Controinteressati

Qualora l'ufficio competente, in base al contenuto del documento richiesto, riscontri l'esistenza di controinteressati, invita l'interessato a presentare un'istanza formale di accesso.

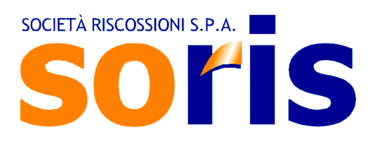

## Rilascio degli atti

#### Caricamento dei costi copia a carico del contribuente

Per l'accesso agli atti ai sensi della l. n. 241/1990 e s.m.i. Soris può richiedere al contribuente la corresponsione dei costi per la riproduzione di copia.

Il contribuente che richieda a Soris copia cartacea di un documento da ritirare presso gli sportelli della Società dev'essere preventivamente informato della disponibilità gratuita di tale documento sulla piattaforma Estratto Conto.

Qualora il contribuente richieda in ogni caso la stampa dei documenti relativi ad almeno 5 pratiche diverse, dev'essere informato del costo copia che gli verrà addebitato e sottoscrivere l'apposito modulo di richiesta.

## Documenti interessati

A titolo esemplificativo, i documenti per i quali potrà essere richiesto il pagamento del costo copia sono:

- Copie di documenti Soris (bonari, ingiunzioni, fermi...);
- Copie di notifiche;
- Certificazioni varie (borsellino, lista pagamenti...);
- Piani di rateazioni;

.

• Bollettini di pagamento;

#### Modalità e Tariffe

Le modalità operative per il rilascio copie dei documenti e le tariffe per tale servizio sono definite dalla Società con apposita Disposizione di servizio, il cui estratto viene pubblicato sul sito internet nella pagina "Società Trasparente".